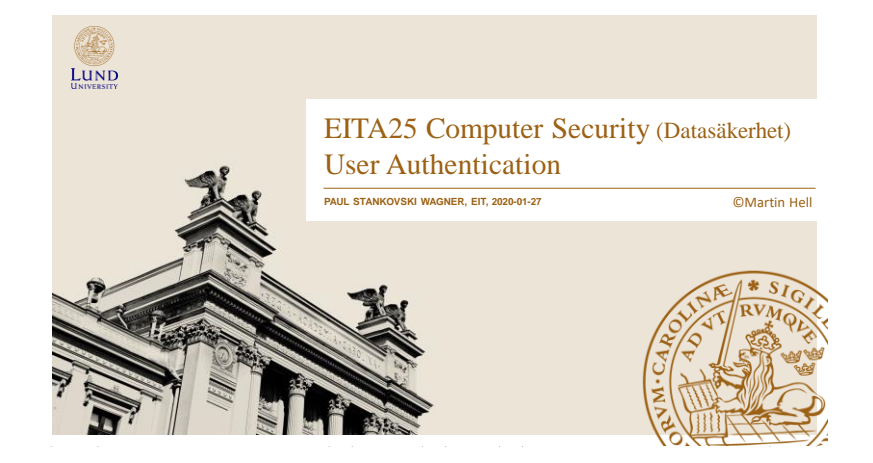

### User Authentication

### • **Identification**

- Present an identifier to a security system
- Example: username
- **Verification**
	- Verify the claimed identity
	- Example: password
- An authenticated identity provides the basis for both *access control* and *accountability*

### • Do not confuse **user authentication** and **message authentication**

- **User authentication:** Establishing the validity of a claim
- **Message authentication:** Verify integrity and source authenticity of a message

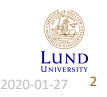

• Identification • Verification

**User Authentication**

Lecturing: Paul Stankovski Wagner **EITA25 Computer Security** 2020-01-27 2

## Means of Authentication

- **Something you know**, e.g., password, passphrase, PIN
- **Something you have**, e.g., smart card, physical key, smartphone

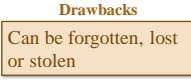

Errors, problems with acceptance, cost

**Drawbacks**

- **Something you are (static biometrics)**, e.g., fingerprint, retina, iris, hand geometry, facial characteristics
- **Something you do (dynamic biometrics)**, e.g., voice recognition, handwriting, typing rythm

### **Multifactor authentication:** Use of more than one of the above

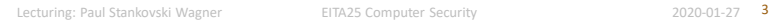

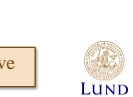

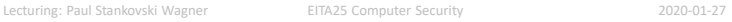

Common Passwords

complex passwords.

5 4% 6 26% 7 19% 8 20% 9 12% 10 9% 11 4% 12 2% 13 1%

• Stolen from RockYou.com 2009 (SQL-injection) • Stored in clear text (32 Million passwords)

**Note:** People may or may not regard RockYou.com as a place where you need

Numbers 16%<br>Letters 43% Letters 43%<br>Alphanumeric 37% Alphanumeric Other 4%

Password length  $\left|\right|$  Characters used 10 most common

Lund

1. 123456 2. 12345 3. 123456789 Password iloveyou princess Rockyou 8. 1234567 9. 12345678 10. abc123

### 10 years later…

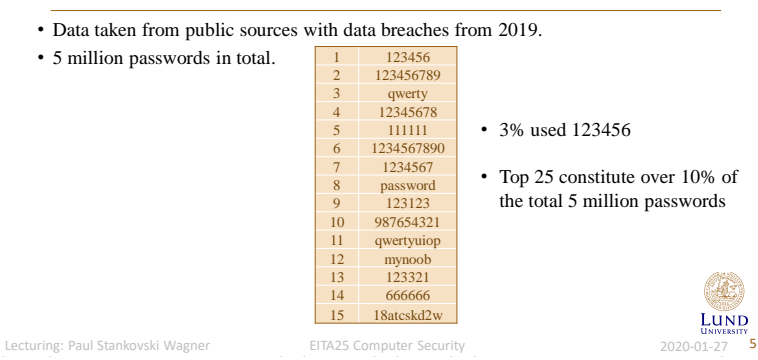

### The Password File

- System needs to verify password
- Password needs to be stored somewhere
	- file, database,…
- Users should not be allowed to see other user's password  $\rightarrow$  Password file must be protected

#### **Protection:**

- One-way (hash) function is used so passwords are not in clear
- Additional cryptography and/or access control is possible

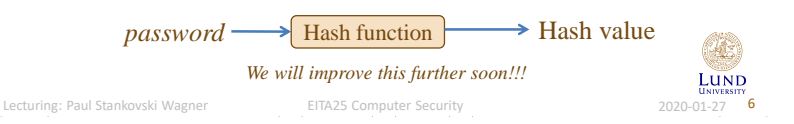

### Password File Protection

- We want to protect the hashed passwords
- Access control Only priviliged users can access the file
	- In Unix (and Linux) hashed passwords are usually stored in a file only readable by root (shadow password file)
	- Windows NT used a proprietary binary format for the file. (Security by obscurity)
	- In Windows 2000 and later, the SAM file is (optionally) encrypted with SysKey
	- The SAM file cannot be moved or copied when windows is running.
		- » Still, there are tools to dump the content, see Laboratory 1

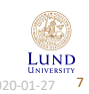

## Obtaining Passwords

- Spoofing Attacks
- Obtaining file with hashed passwords
	- Brute force
	- Dictionary attack
	- Time-memory tradeoff
- Social engineering
- Guess password online
- Guess answer to secret question

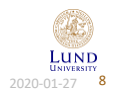

### Spoofing Attacks

- Username and password give *unilateral* authentication
	- System authenticates user but user does not authenticate system

#### **Spoofing Attack:**

- The attacker runs a program that presents a fake login screen.
- User enters username and password, and is then directed to the real login screen.

#### **What to do?**

- Prevention
	- » Trusted path (CTRL+ALT+DEL in Windows)
	- » *Mutual authentication*
	- » One-time passwords

#### – Detection

- » Information about previous logon session
- » Display number of failed logins

Lecturing: Paul Stankovski Wagner EITA25 Computer Security 2020-01-27

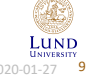

LUND

### Obtaining Hashed Passwords

- There are tools to dump the password database (SAM) in Windows
- Security vulnerabilities in other programs may allow you to read a password file in Unix or Linux
- Online forums, social networks, webmail providers, etc., often have databases with hashed passwords. These can be obtained through security bugs
	- Some methods will be discussed in the course "Web Security" in HT1

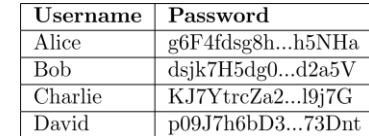

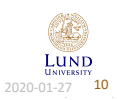

Lecturing: Paul Stankovski Wagner EITA25 Computer Security 2020-01-27 10

## Brute Force

- Go through all possible passwords
	- Will take a long long time.
	- Can restrict to only test common characters (alphanumerical).
- 26+26 letters  $+10$  numbers
	- **Example:** Testing all alphanumerical passwords up to length 7 requires

$$
\sum_{i=1}^{7} 62^i = 3579345993194 \approx 2^{42}
$$

hash invocations

- Is this computationally possible?
	- Depends on which hash function is used, how many computers you have and how much time you have, but basically, yes.

Lecturing: Paul Stankovski Wagner Fund EITA25 Computer Security 2020-01-27 11

## Dictionary Attack

- Passwords are often based on words try common words
- Consider *Oxford English Dictionary*
	- Contains about 200,000 words

#### • **Complexity**

- Trying 100 variations of each word require about 2<sup>24</sup> hash invocations.
- $-$  Doing the same thing for 50 languages require  $2^{30}$  hash invocations
- $\rightarrow$  Still about 4,000 times faster than trying all alphanumerical passwords up to 7 characters
- "Easy" passwords can also be included in dictionaries
	- qwerty, q1w2e3r4t5, zaxscdvfbg, qwaszx, etc...
	- …and the 32,000,000 from RockYou.com and similar

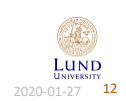

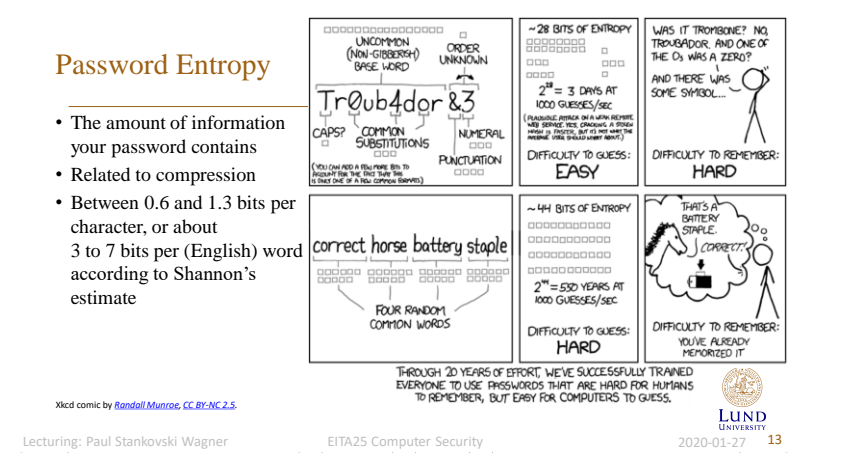

# Time-Memory Tradeoff Attack

- In some sense a brute-force attack
	- Done in a clever way and partly in advance
- Require lots of memory
- Attack introduced by Hellman in 1980
	- Explained for block cipher but works equally well for any one-way function
- Attack consists of two stages

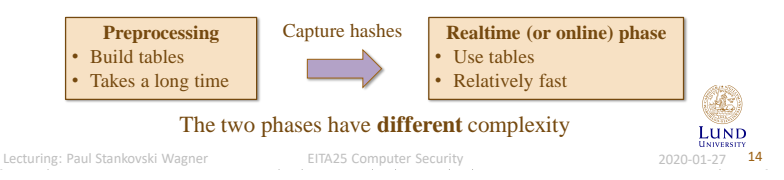

### Preprocessing Phase

- Let *N* be the search space
	- **Example:** alphanumerical passwords with length  $\leq 7$  gives  $N = 2^{42}$
- Let *h* be the one-way function to invert
	- *y = h(x)*
- Let R be a reduction function mapping an output to a new password
	- $x_2 = R(h(x_1))$
- Idea:
	- 1. Pick random password *x1,0*
	- 2. Compute  $x_{1,t} = R(h(x_{1,0}))$ ,  $x_{1,2} = R(h(x_{1,t}))$ ,..., $x_{1,t} = R(h(x_{1,t-1}))$
	- 3. Save  $x_{I,0}$  as starting point and  $x_{I,t}$  as ending point for this chain
	- 4. Pick new starting point  $x_{20}$  and compute ending point  $x_{2t}$
	- 5. Do this for *m* starting points  $\rightarrow$  we cover *mt* passwords

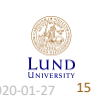

## The Table

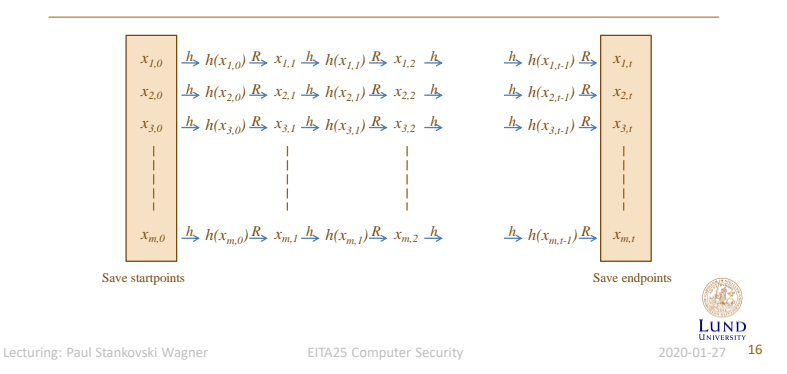

## Table Coverage

- We cover *mt* points
- If  $x_{i,j} = x_{u,v}$  the two chains will merge and we will not cover any new points
- Avoid merging: stop when *mt*⋅*t* = *N*
	- Intuitive explanation: We have *mt* different points. If we add *t* points there are *mt*⋅*t* possibilities of collision
- We only cover a fraction  $mt/N = 1/t$  of the search space
	- We need *t* tables, each with different reduction function *R*

#### • Cost for preprocessing phase *P ≈ N* NOTE!!!

- All points are processed
- Memory usage *M ≈ mt*
	- *m* points saved for each table, and there are *t* tables
		- Actually 2m, but we do not care about small constants (and we did not specify unit anyway)

Lecturing: Paul Stankovski Wagner EITA25 Computer Security 2020-01-27 17

LUND

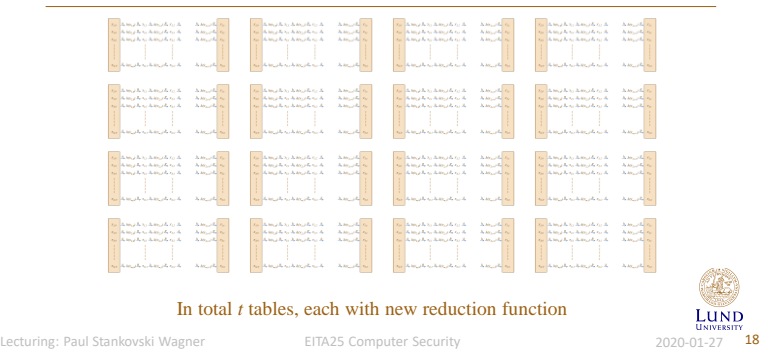

### Realtime Phase

- Goal: Find *x* when we know *h(x)*
- For each of the *t* tables do
	- 1. Apply reduction function *R*
	- 2. If  $R(h(x))$  is a saved endpoint, then go to 4.
	- 3. If  $R(h(x))$  is not a saved endpoint, find  $R(h(R(h(x))))$ , etc... until endpoint is found. Then go to 4.
	- 4. When endpoint is found, take corresponding startpoint and iterate until  $h(x)$  is found. Then  $x$  is the password!

### • Cost for realtime phase  $T \approx t^2$

Lecturing: Paul Stankovski Wagner Fund EITA25 Computer Security Fund and the Capaco-01-27 19

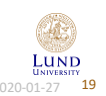

### Summary of Attack

- Realtime computations:  $T = t^2$
- Preprocessing time: *P = N*
- Memory needed: *M = mt*
- Matrix stopping rule:  $N = mt^2$

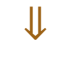

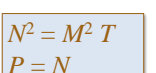

- Example:  $T = N^{2/3}$  and  $M = N^{2/3}$ 
	- $N=2^{42}$  can be broken with table of size  $2^{28}$ and 2<sup>28</sup> computing steps
	- Thus after producing the table ONCE with cost 2 42 , any password can be broken with cost  $2^{28}$ . You just need to have the table.
	- Any parameters satisfying the tradeoff curve can be chosen
		- » More memory → less time
		- » Less memory → more time

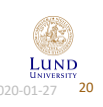

### Improvement: Rainbow Tables

- Oechslin 2003
- Practical improvement, but asymptotic complexities are the same as in Hellman's attack
- Idea: Use different reduction function for each computation of the hash function
- Collisions will merge chains with probability *1/t*
	- Only collisions in the same column will merge chains
- Only one large table needed
	- In practice, a few tables
- Realtime speedup factor approximately 2-10 (debated)
- See Laboratory 1 for more info

**LUND** 

Lecturing: Paul Stankovski Wagner EITA25 Computer Security 2020-01-27 21

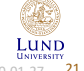

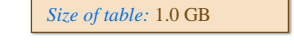

*Number of characters:* 1-6

!"#\$%&'()\*+,-./0123456789:;<=>? @ABCDEFGHIJKLMNOPQRST UVWXYZ[\]^\_`abcdefghijklmno

• Examples from [CryptoHaze](http://www.cryptohaze.com/)

*Algorithm:* MD5

*Characters:*

pqrstuvwxyz{|}~

Downloadable Rainbow Tables

### *Number of characters:* 1-8

*Algorithm:* MD5

*Characters:* !"#\$%&'()\*+,-./0123456789:;<=>? @ABCDEFGHIJKLMNOPQRST UVWXYZ[\]^\_`abcdefghijklmno pqrstuvwxyz{|}~

*Size of table:* 1.5 TB

### Does the choice of hash function matter to table size?

Lecturing: Paul Stankovski Wagner EITA25 Computer Security 2020-01-27 22

LUND

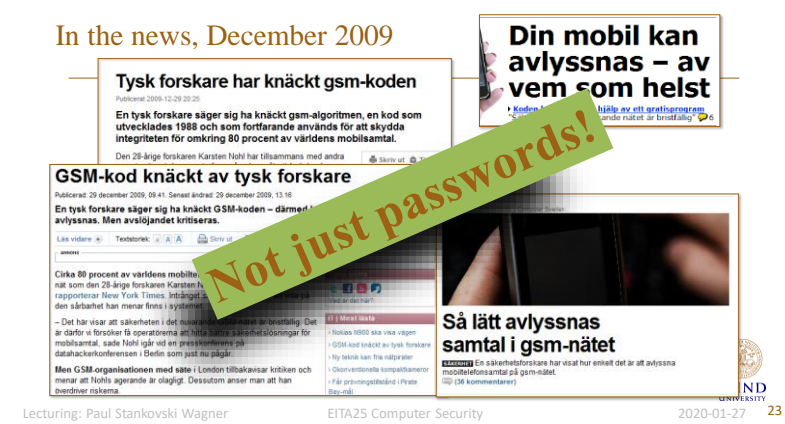

### Password Salting

- Add some extra info, **salt**, to the password before hashing.
	- Username
	- Randomly generated characters
- Salt stored with hashed password.

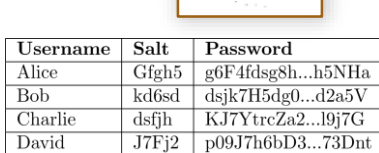

**abc123**n6g…3Hd3hs

#### • **Three advantages:**

- 1. Two users with same password will have different hashes.
- 2. Slows down dictionary attacks when trying to break several passwords at once.
- 3. One Rainbow table needed for each salt.
- Not possible to know if same user has same password on two different systems. LUND

## Guess Passwords Online

- Possible targets: webmail, forums, communities, web shops,…
- Enter username + password and see if it works
	- Takes a long time
- Better
	- 1. Write program that sends the correctly formed HTTP requests (username + password) and analyzes the response
	- 2. Wait...

#### • **Protection:**

- Do not allow many automated login attemps in a short time
- Force user to verify that he/she is human after some failed attempts

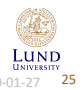

Lecturing: Paul Stankovski Wagner **EITA25 Computer Security** 2020-01-27 25

# "Improved" Twitter

- Some time after the Jan 2009 attack Twitter decided to make improvements
- The "brute-force" dictionary attack no longer worked
- In Sept 2012 another Twitter account was online brute-forced?!?
- Turned out the login attempt **limitations was per IP**, not per account
- Article on **[Buzzfeed](http://www.buzzfeed.com/jwherrman/security-flaw-lets-hackers-steal-twitter-accounts)**
- Perhaps now "improved Twitter" can be called improved Twitter?

On the positive side, but completely unrelated, Twitter uses bcrypt to hash passwords

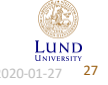

### Example, Online Password Guessing

- "Twitter" was compromised in the beginning of January 2009
	- Dictionary attack used to try passwords online for a specific account
	- Password was "happiness"
	- Account turned out to belong to a staff member
- **Consequence:** Attacker had control over all accounts on "Twitter"
- Fake comments from e.g., Barack Obama, Britney Spears and Fox News were sent out.
- Article on [Wired](http://blog.wired.com/27bstroke6/2009/01/professed-twitt.html)

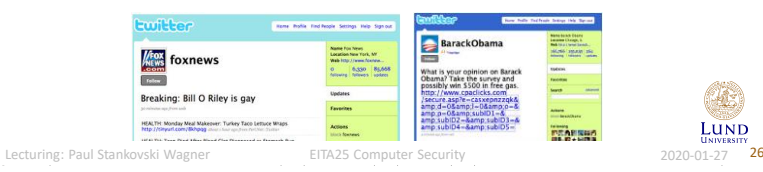

### Guess Answer to Security Questions

- Security question common to allow users that forgot their password to recover it – In some cases the right answer will give you immediate access
- But obviously:
	- Password difficulty is upper bounded by the problem of answering the question
- Makes no sense to pick "Hd#6%5Sue!7s" as password and "What is my mother's name?" as question.

### Surely no one would do that.....or?

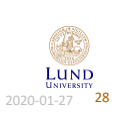

## Example, Guessing Password Question

- Sarah Palin's Yahoo account was compromised in Sept 2008
- **Required info:** Her birthday, her zip code and answer to security question
- **Security question:** "Where did you meet your spouse?"
	- **Answer:** Wasilla High (the high school where she studied)
- According to attacker:
	- It took about 45 minutes in total
	- He found nothing of interest

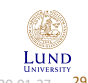

Lecturing: Paul Stankovski Wagner **EITA25 Computer Security** 2020-01-27

### System Help Mechanisms

- Password checkers
	- Proactive checking
	- Reactive checking
- Automated password generation
- Password ageing
	- Require user to change password after some given time
- Limit login attempts
	- Lockout user after a number of failed logins
- Show audit information
	- Inform user about number of failed logins before each login

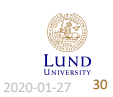

Lecturing: Paul Stankovski Wagner **EITA25 Computer Security** 2020-01-27 2020-01-27 30

### Even More Twitter Hacks

- In Aug 2019, Twitter CEO Jack Dorsey's account was hacked
- SIM swap attack
	- Convice or bribe operator to switch to new phone number
- Article on [Wired](https://www.wired.com/story/jack-dorsey-twitter-hacked/)
- Compromizes two-factor authentication based on SMS
- Better protection with authenticator application

On the positive side, but completely unrelated, Twitter uses bcrypt to hash passwords

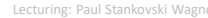

Lecturing: Paul Stankovski Wagner **EITA25 Computer Security** 2020-01-27 31

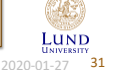

### HOTP and TOTP (Something You Have)

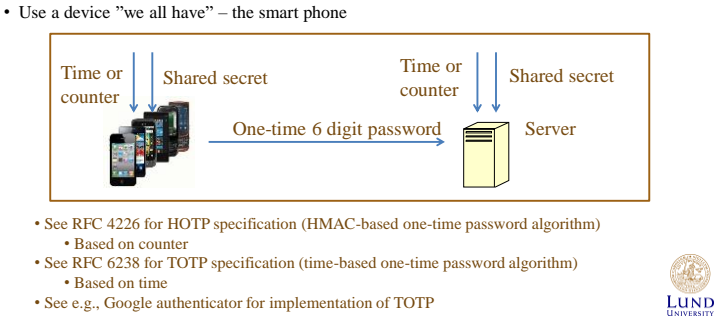

Lecturing: Paul Stankovski Wagner Fund EITA25 Computer Security Electuring: Paul Stankovski Wagner Fund and Electuring 2020-01-27 32

## Something You Are (Static Biometrics)

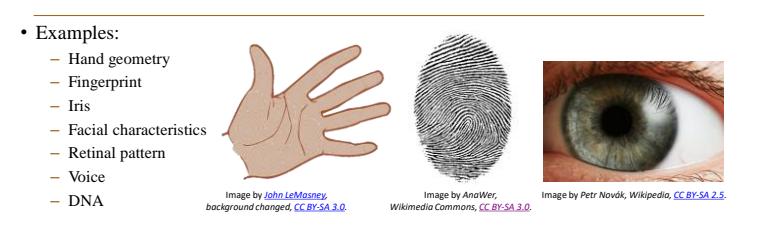

### **Requirements:** Uniqueness, Universality, Permanence, Measurability, User friendliness

Can be used for both identification and verification

**LUND** Lecturing: Paul Stankovski Wagner **EITA25 Computer Security** 2020-01-27 2020-01-27 33

### Cost vs. Accuracy

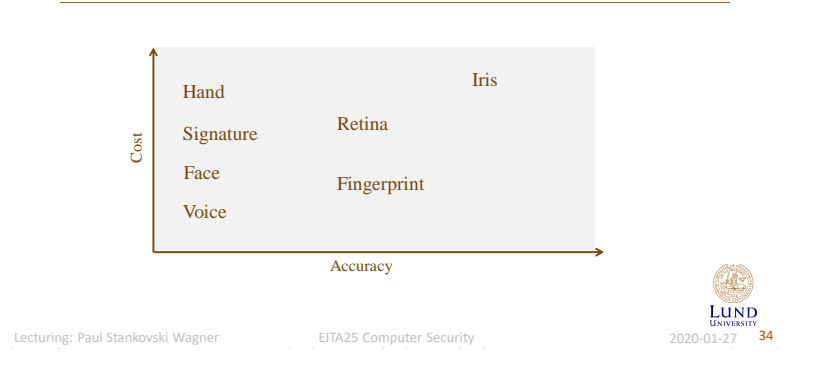

## Biometric Systems

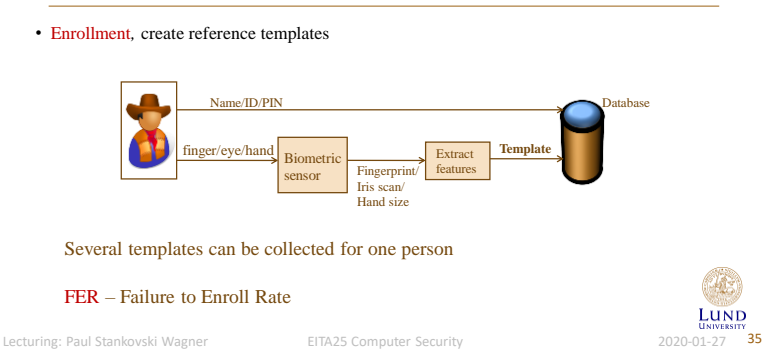

### Biometric Systems

• Identification, 1:*N* comparison

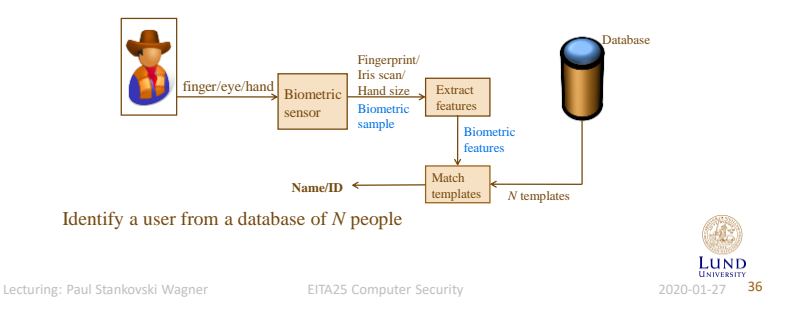

### Biometric Systems

#### • Verification, 1:1 comparison

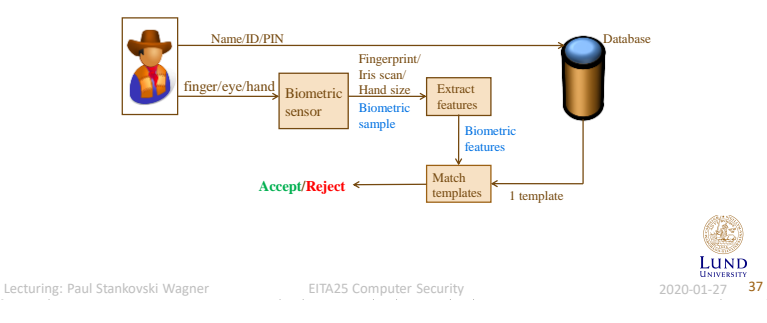

### Errors

- Measurement will not exactly match reference template. (Different from passwords)
- Two kinds of errors
	- False positives or false matches (Accepting wrong user, security related)
	- False negatives or false non-matches (Rejecting legitimate user, comfort related)
- Matching algorithm used to compare with templates
- The matching is converted to a *score.* Better match gives higher score
- A threshold will determine what the minimum score must be to accept user as valid

Lecturing: Paul Stankovski Wagner EITA25 Computer Security 2020-01-27 38

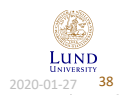

### FAR & FRR

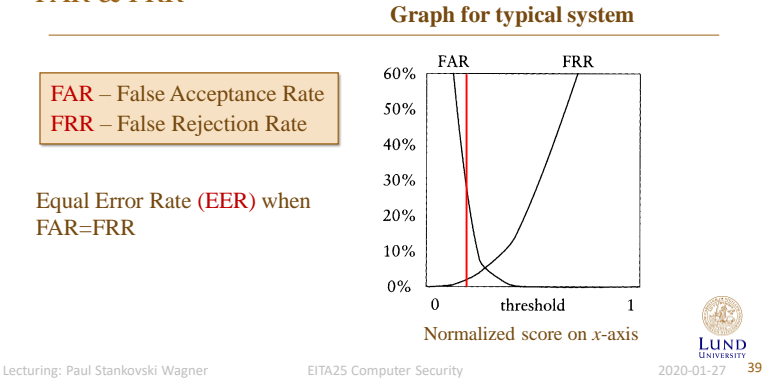

## Another View

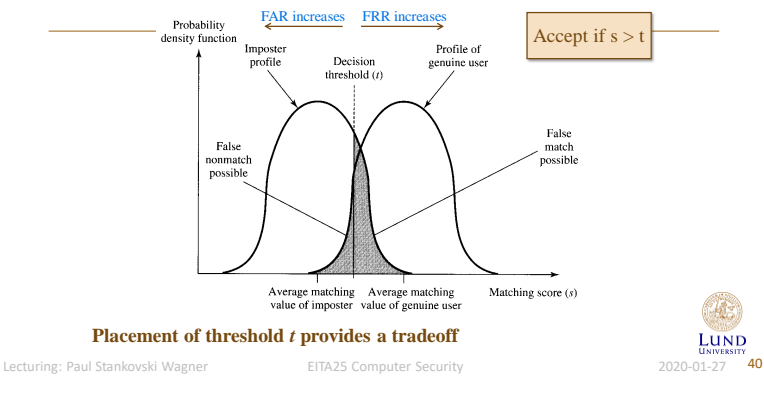

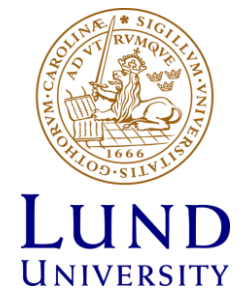

©Martin Hell